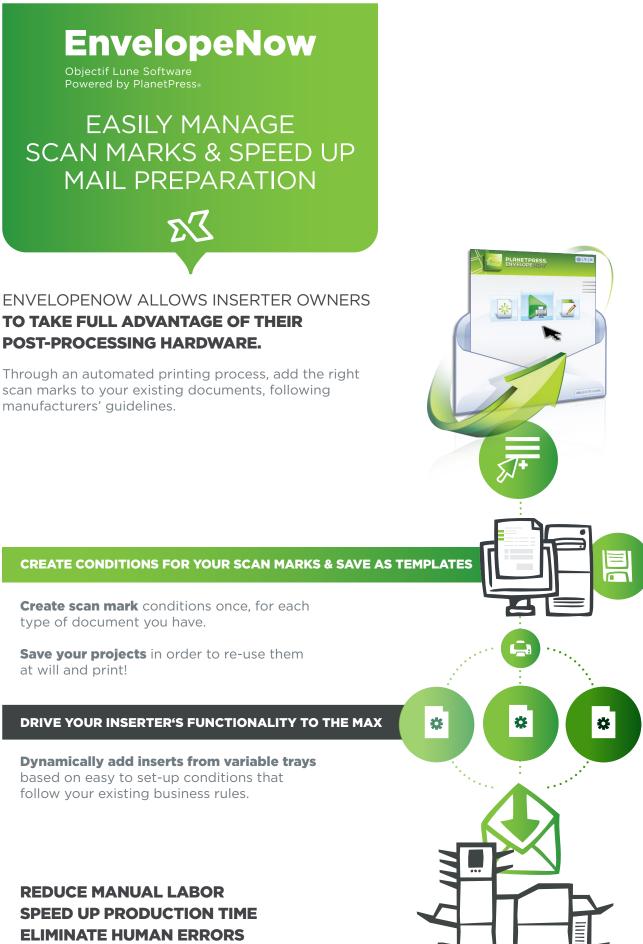

## EnvelopeNow KEY BENEFITS

✓ Add scan marks to your existing documents, no re-design required

✓ Add the right mark in the right place to **drive your folder/inserter** 

✓ Manage inserts from multiple trays, dynamically

✓ Manage variable page count automatically

✓ Guarantee your mailing's integrity with secure OMR codes

✓ Reduce mail preparation time

✓ Eliminate human error

#### **KEY FEATURES**

**Automates the printing** of existing documents with device-specific scan marks

Manages scan marks on duplex print jobs

Allows users to **create job templates** and re-use them at will

**Outputs PDFs** ready for postprocessing

Recognizes characters from any languages

Comes in **Desktop Edition** for local capture and printing

#### DO MORE WITH OUR SOLUTIONS

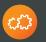

 $\approx$ 

### **PlanetPress**®

Automated workflow solution for business processes www.planetpress.com

### PrintShop Mail

VDP solution for promotional communications www.printshopmail.com

NOW, it becomes easy to automatically manage and insert mail pieces with multiple pages, even when the page count is variable!

# HOW IT WORKS 💼 🗟 🕑

PLANETPRESS.

Select a Hardware Co Basic OMR

Select a Fold Typ

Select a Sample File

(only the first 50 pages will be d

C-Fold,Double Fo

٨

Bureau

Ø

9

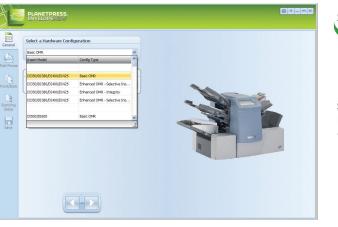

🖌 () 🏚 🔛 🖽

Ouvrir
Annuler

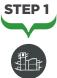

**Select** the finishing hardware you wish to use

STEP 2

**Open** a sample of your print job

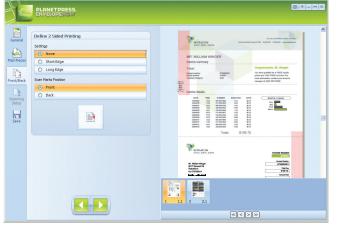

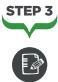

**Use the wizard** to define scan mark settings & position

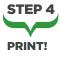

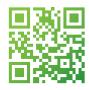

# EnvelopeNow Objectif Lune Software

Powered by PlanetPress®

www.ppenvelopenow.com

OBJECTIF LUNE